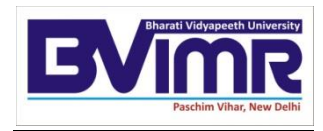

## **B har ati Vi dya peet h** (Deemed to be University) **INSTITUTE OF MANAGEMENT & RESEARCH NEW DELHI** A-4, PaschimVihar, Rohtak Road, New Delhi – 110063

**Date: 03.04.2020**

## **Notice**

## **To all PhD Scholars (2019-Batch)**

**Second Internal Examination Schedule (Assignment, LR Presentation & Moodle Quiz)**

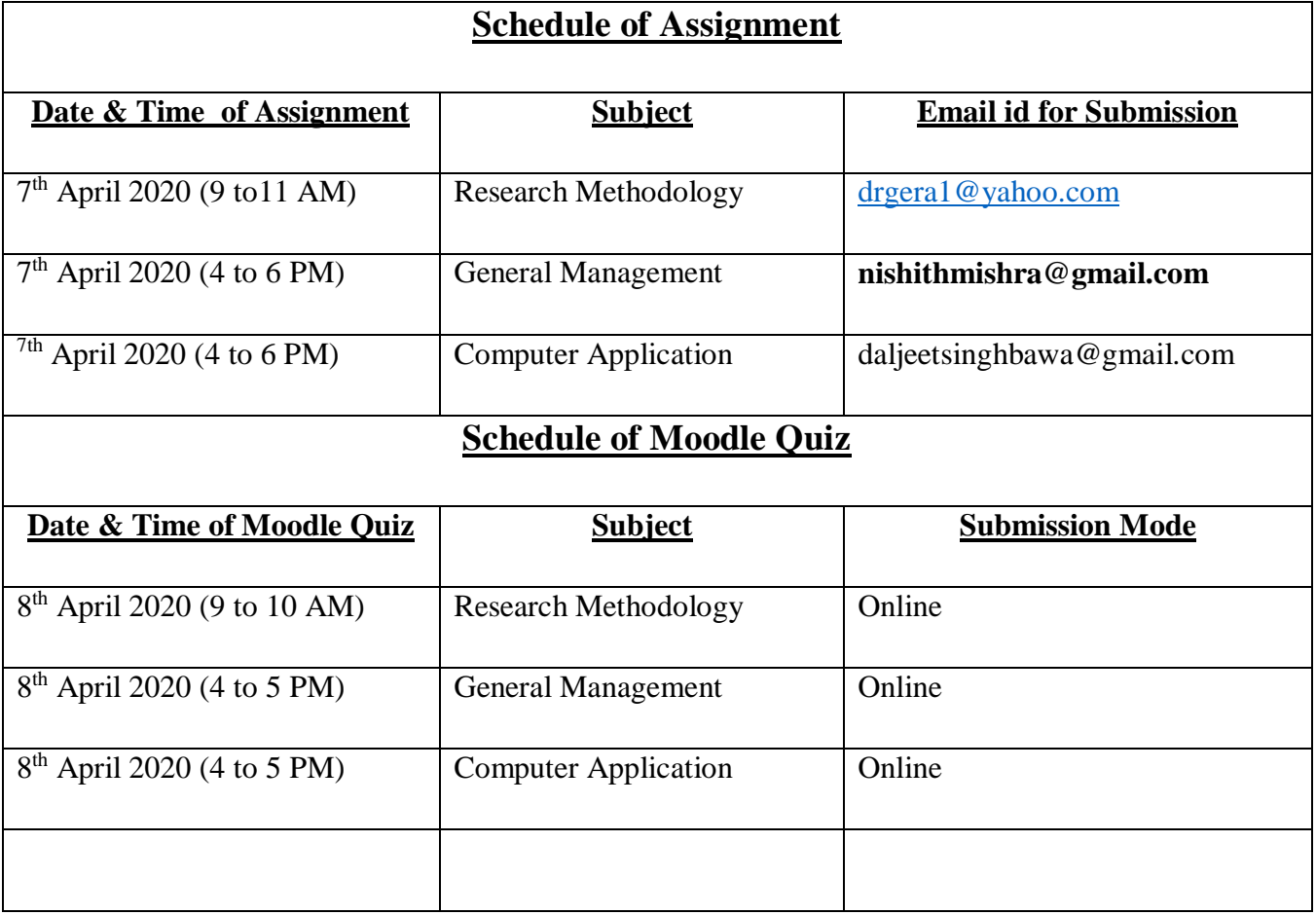

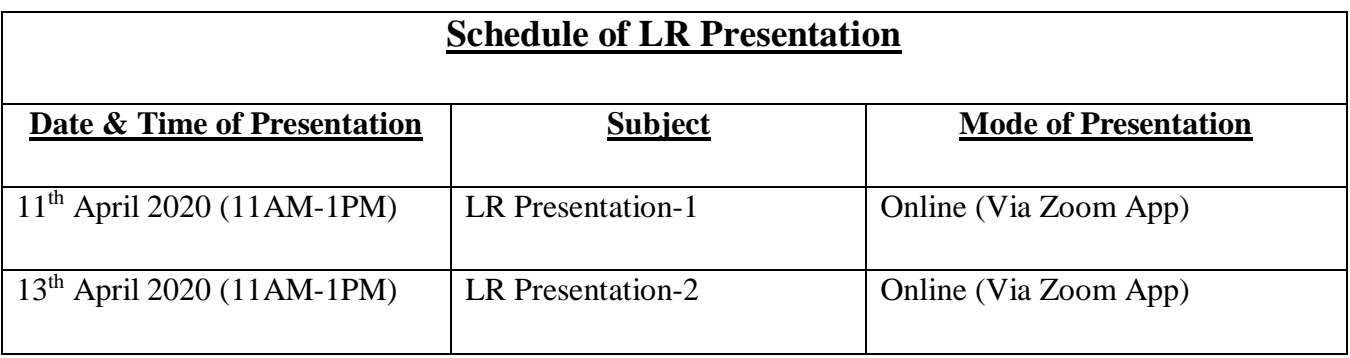

## **Guidelines for 2nd Internal Examination (For assignment, LR Presentation & Moodle Quiz)**

- 1. Second internal question paper **(assignment)** will be made available in scholars groups on the date of examination by exam in-charge.
- 2. Scholars are required to solve complete question paper without any choice.
- **3.** Solved question papers of all subjects are to be submitted in a soft file **(PDF file of scanned assignment) to above mentioned email Ids on the date of examination latest by 8.30 PM.**
- 4. Submission of assignment is compulsory for scholars failing which they will not be entitled to get second internal marks earned by them via Moodle Quiz.
- 5. **For LR presentation all scholars need to be present throughout presentation as anyone can be asked for presentation**.
- 6. While attempting Moodle Quiz don't skip any questions as you will not be able to go back and attempt that question again.
- 7. Duration of quiz will be of thirty minutes.
- 8. Moodle Quiz will be of 40 questions. Each question will appear on a different page. Attempt the question and move to the next page.
- 9. After attempting last question you need to submit quiz.
- 10. After submitting the quiz your grades will be displayed on the screen. Make sure to log out after seeing your grades.
- 11. Quiz window will be closed after 1 hour.

Dr Vikas Nath (Director –In-charge)